## reamcast

**Virginal** 

#### ---------------

.<br>Indicates company's believe come identified come company to place to a com-Please used the monical and permissions with perseption. Better using this today years somewhat a severing women in your a .A. moneter costs around go a resulty with any statest. The operator crathaticals of the<br>Brown with the costs of the laboratory floats senate and a secondarily to endown variously as the sol consequences when superior to cancer conting options by the policies in environment and several property and consevere ware wereong researcher response analysis of paying carters your general this may happen auto \$ Uke www.common.com/security/common and the common wave constructed by the security of speeds of the security of the Gashing lights, warend your excuse puncts preying.<br>We advant that account when it standard by use of states seeing by their shildren. If you ar sour while experience and

or the tenning symptoms, distincts, bruned, upon, upo or shareholders, lass of consequences

#### For your health

on screen, as far excite longth of the Controller supporters we where members in a water passed of makering ways and announced appear to the process of the second state about an a whole anti-second company . Make your that the more in article case are abouted to well by . Many stars that the reach in school you are proping to well it.

#### GETTING STARTS

THE R FIRTH INVENTION THE GOOD WITH THE DRESSURE System. On not appropriat to play this CO-Retty on any other aferer. drive us may damage the headshipper and services. I that you can't financial contain the following the auto-crimes is several

The up your Crassroom system by failureing the manuscrimes in your I

Plate the Drawway GO-RON lakel side up in the well of the CD tree and close the he A PART FOR ATSOFFERS NAVIGATE LEBER FOR UP IN 1974 WEEKE SUITE SAN AND COAL ENE DE.<br>3. Passa the Flowis Endings to board the water. The wave street with the Committee boar access if a colored com

Prints the Pinetr Eluforn in lead the game. The game starts at A Contract the same as agreement of the party and a contract to result come A A T T and final

1 St unit hits an Fix point without transition a GO, the Programmed entered would about the Case which be also as If you have no the power without inserting a UD UM Chearocast sealing purnel appears: If you wish be pit

Annualized Their Personne are CO-ROR considers a secretly reale that allows the clar to be coast. For sure to base the organization and hundred countries of the Plantace Microsoft room with dealers and club in the room to hopp the

#### **HANDLING WAS DREAM AND COASTING**

FURFICALITY INJURI STELL-TO AND SAFEKEEPING. \* By your to began the socket of the CO-BON time of the and acceptant

a Paranthese is a dealer control of the Lawrence and the second security of the

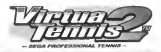

#### CONTENTS

BASIC OPKRATION !• STARTING THE GAME 22 GAIWB SCRBBN — <sup>23</sup> GAME MODES - <sup>24</sup> TOURNAMENT - <sup>24</sup> EXHIBITION 26<br>WORLD TOUR 23 OPTIONS - -SS PLAYERS 36 26 26 26 26 27 28 28 29 20 20 21 22 23 24 25 26 27 28 29 20 21 22 23 24 25 26 27 28 28 29 29 20 20

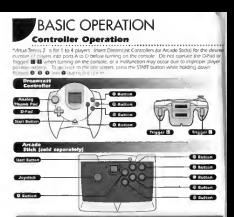

**URTUA TENNIS 2** 

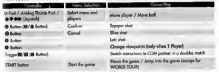

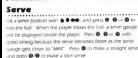

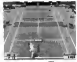

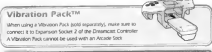

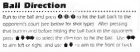

bill behind the opponent when the opponent is at the net

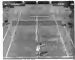

# Shot Type

**VIRTUA TENNIS 2** 

the crash hardes had boothy disease if you can be that had fur anought to not much by the shot. One the other hand. If you banky reach the ball and are not made for the shot, you will not hit it hand The stength of the shot changes with the height you hit the balk at jubot point. It is official to he she but back hard if the ball bas a low shot gons, for example right after it bounced. The Station the child noted this broche the child heroes. A security shot all in a cars for start with a frequent state customs with . The half meters first has an impactory in Profit and Josephs Junity. A size show @ Pub Danisoner. The fuld mayor should accompany a couple of the substitute to the second and the control second that the control of the control of severy as a mostling in one air. It's impressing is now only a sewerch with a way to be

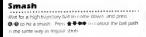

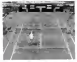

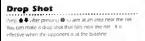

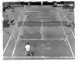

#### ................. . . . . . . . . **GALLAN** www.CCM outcome un v.

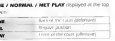

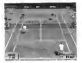

## **STARTING THE GAME** on the CEST Funny at the Edit Green to rise share mister and I suggest

of doubles maddles Customer game searings and play winous small WWW.EUPOVERSON, US-

ange vereus setting

Li Screen Select from one of 4 modes here yarns **Base** course Called and content and @ Ty to sen at 5 stages of

PHAMENT .....

 $00020$ 

**LEENS ZHOLT** 

#### **AVELLOAD**

en man in minimum i rapinus en man en en en en en en en.<br>Mel geme eusematicale peus and louis the same cime. staying the quest major sure to connected to port A. Never remove the memory cant or

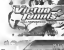

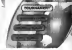

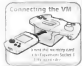

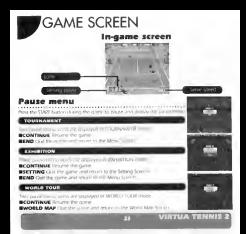

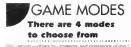

#### **TOURNAMENT** [for 1 to 4 players] fix to wer at 5 states of writes matches and 3 states of drubbes they Preside

SWEE burgar of unother consider during the parts to use in the game in the Selecting a match system

they "first threated AT" on the Mary Groven to christian the **PICELS / DOUBLES' mem-**

Selecting a player

**CARDON** 

Select a player from the 16 forward make and terrain giasers. Select with the D-Rad und conference. @ So use a states maintenance of an WCBID SCLIP week when "GM" shown not right. "We" can city be selected when a player was created in WORLD TOUR mode and the inematy card is inserted. Since the non-IP controller can also use a customerel relieve if a eventy card with MCRLD TOUR data is invented into Experience. Society 1 of that contently was can olde your customered player with no america which framely

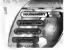

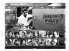

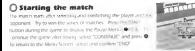

Jumping into the gan in twin "IT's impact you" (conditions' modes, other players can "samp into the game" by present the SWIT business of an unused Department Consister. The SWIT busines can be contact during classes continues on clients the current from

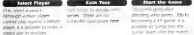

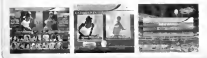

#### **EXHIBITION [for 1 to 4 players]** Arnode for challenge matches where game sellings can be lively assigned. There is only

one month in the render. Here, and it is residented by Durin with the month? De presunt the SIMIT button of another correnter during the game #173.

Selecting a metch system Concert Statements of the Made Concert to determine the COUCLES C DOUBLES menu and as young 2012/04/08/20 model

#### Setting the plever position

Set an initial player product requestion of sufferfiel at A a singles or a poubles match. Use & # ## on the D/Sad to select a position. and confirm with @ Prou the START button on the other contention to nine covered with 7 in 4 millions. Each place search, and conferrs they goution here 100

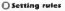

Set survival match rodes. Setect the sale with @ #. If the D-Past and change with 100 . After setting at early strong the current to **College College College** 

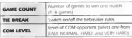

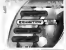

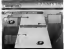

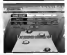

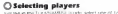

nue and female players to control. When you have made your selection usage opposing COM players

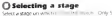

states are available at the two primes. As the cating proceeds, you can purchase. Angrs at a shop in WORLD SOUR mode and men select more stares for

enter the way. Best the WAS butter during the game to display To Four Ment #173

About tiebreak in Virtua Tenne & An extra summer well be added if no player want by 2 or more games waters the set number of games. After the powers have won'd it see number of games, the last game will be a tebraik. In the betreak, points will be counted as mumbers le or S&L and the first player its win by 2 when gamma 7 or more ports a the velor. Each player seven basic in a row. This rule is slightly deferred from cutes of actual between

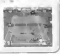

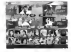

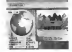

## **WORLD TOUR Ifor 1 playeri**

without the change of the com-Crever one male player and one temple player unut claused through manufactures. Just enter brustadterior, field at around the docke to compete for the #1 world rank

#### Starting the WORLD TOUR

Associate and INCREDITOR Park to Jerk Line the Executive how see 2 below, it threws, MCRED SCR In La This almony will be displayed. Select. AEW GAME, to start un current and select. CCIVERART to contact an a shared current

#### Creating characters Constitution with the dealer better and free office and

will drain in main player. Send the called Duffel, and proceed to each feming future. After veteral there years the pursuints. FORM Cand of ham changeries, a teamer showed custom with the discontinent select '7 INSAF' and men. @

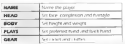

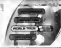

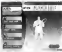

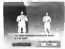

**O** Invitation Card Aher creating unsurred Like Book company anything and control

#### **Cauld your home** Build a brown on the public filled of the China Day Arts THE R. P. LEWIS CO., LANSING, MICH.

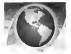

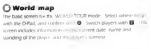

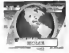

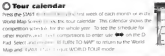

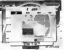

**NETUA TENNIS 2** 

Select SMTH, or 22 of to restrict to not screen to seem his A. Dwitch and carate your ideal plays **A Fine DRAS and** notch class: Just per can be **Barnet Electronical** ú. Damate the command so let the players are: and recover stamma and proceed to the next werk. The stamps of each player is displayed at the top nore of the stones. Let the players says a red if they seem use to all. Mote ham to check the tour schedule when systems this Dealer memory and a NOME and unser the Mon

Lines at his co-count factors and comwww.community.com/share-water should a sed month ducks. The course supplying the compression, or available to bencher. The A paster is network advertising patient at the shop and says them as

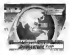

#### **FLOW OF THE COMPETITION Boy Te Link on the World Max** Variative size: 260 BY Concord @ 111 Aug.

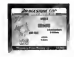

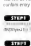

 $\cdots$ 

**RESIDENT PROPERTY AT ANOMALISM CONTINENT** ally all collect. The fine of the mast is the vehicle atthe distribution of the

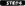

Worthstream in the Research booving will be challed of the ways. less the first studed will be you cran some instrate even WITH A TERRITOR OF WAY 1979 FEMALES A WINDOW and you will result to the titing Must

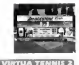

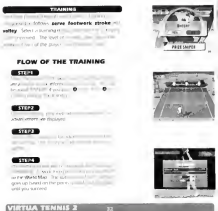

#### **TYPE**

es liveren. **A Course Links** 

**PIN CRASHER** 

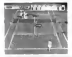

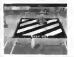

DANGER FLAGS

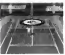

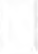

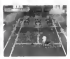

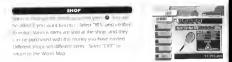

#### **BACKE**

Margaret The bosh by male players and femile players. Equip at hom-

stov bank, show, and other demi we will

Passe las too his double master. Companied for 2 months. Necessary and such a competitions unline you make a contract us a short. Only one COM partner can be control doubles executes. The consult with your person cription when you sign a consult with

#### **TEACH**

unus participant they can be used in the DMBTEN inside.

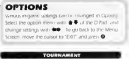

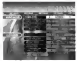

**VIRTUA YENNIS** 

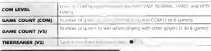

contact at-

South audio copy of by Change Ingame ftSM volume suuc veer Laten to the must played in the dame TRAVANE TIBERV PE TRANSMIT AND FOWARD

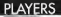

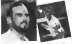

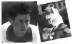

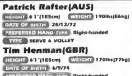

elinei

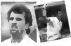

**DOVER** 

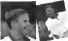

einikoviRUS

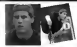

**Tommy Haas(GER) STOTER LAW** 

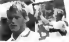

as Engvist(SWE) **COUNTY AND** 13/3/34

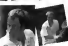

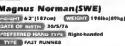

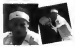

**Carlos MovalESPI Contact of A STROKES** 

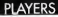

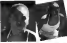

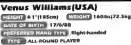

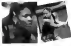

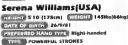

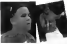

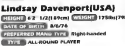

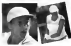

Seles(USA) and Constitution

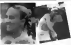

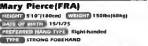

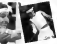

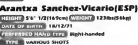

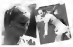

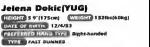

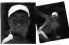

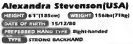

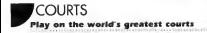

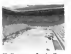

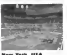

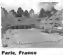

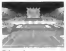

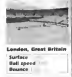

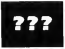

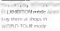

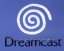

### **CONTRACTOR**

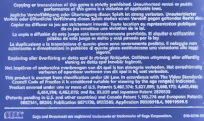